## Βιντεοδιάλεξη με το PowerPoint

Πώς να συνοδεύεις ομιλία στην παρουσίασή σου

[Άγγελος Γιαννούλας](mailto:agian@aspete.gr?subject=%CE%91%CF%80%CF%8C%20%CF%85%CE%BB%CE%B9%CE%BA%CF%8C%20%CE%B7-%CF%84%CE%AC%CE%BE%CE%B7%CF%82)

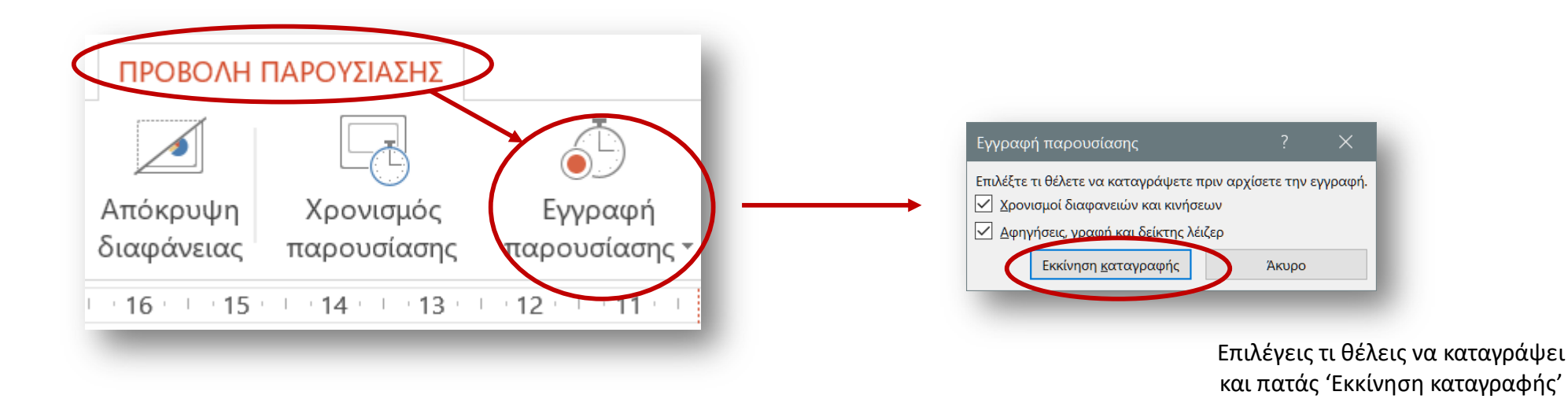

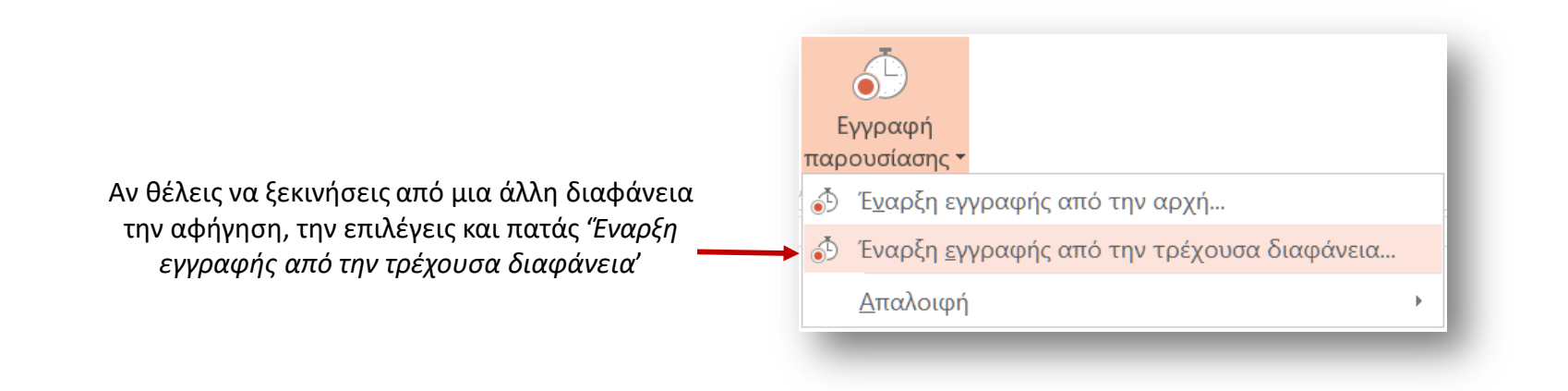

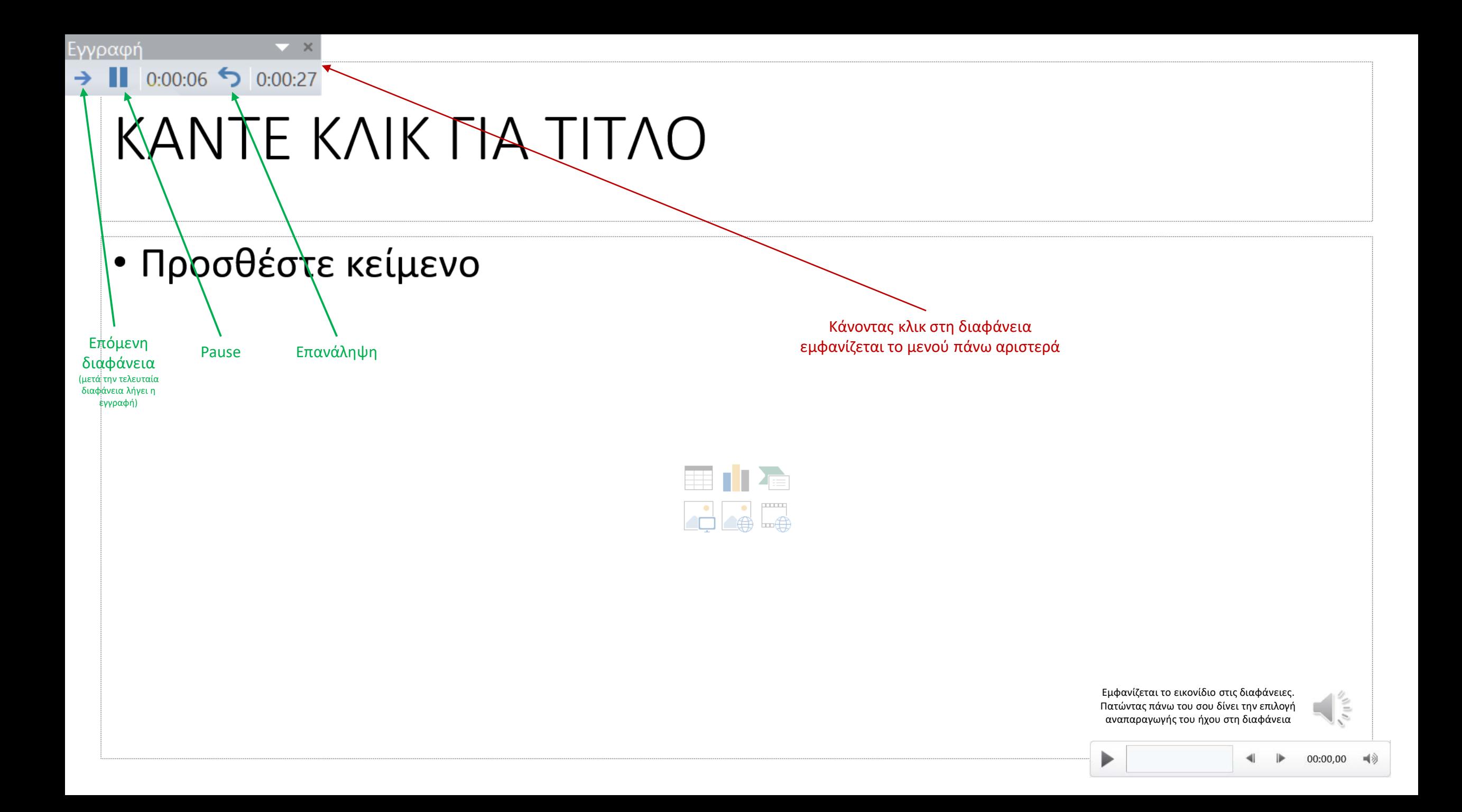

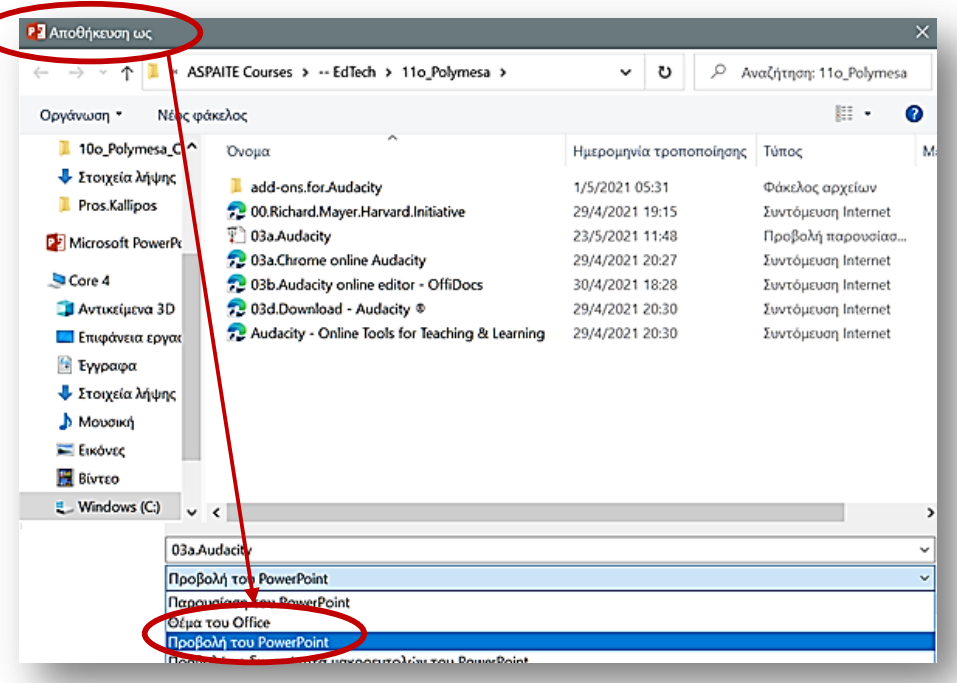

**[ή]**

## **ANOOHKEYIH THI** BINTEOAIANEEHZ

Η διαφορά είναι ότι το μέγεθος είναι πολύ μεγάλο και πρέπει να το ανεβάσεις σε κάποια πλατφόρμα για video

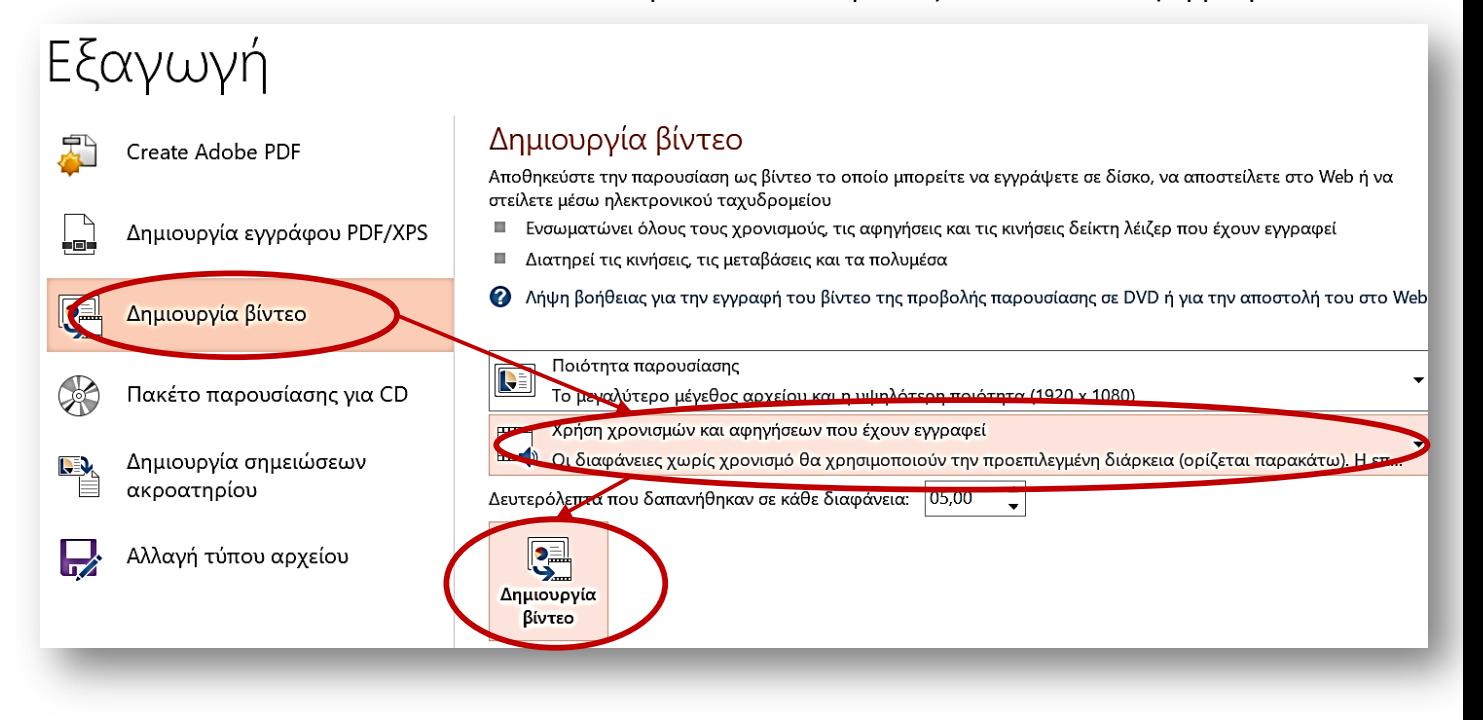

Σε εκδόσεις μετά το Office 2016 υπάρχουν περισσότερες δυνατότητες, όπως π.χ. η εγγραφή από την κάμερα του εκπαιδευτικού κ.ά.

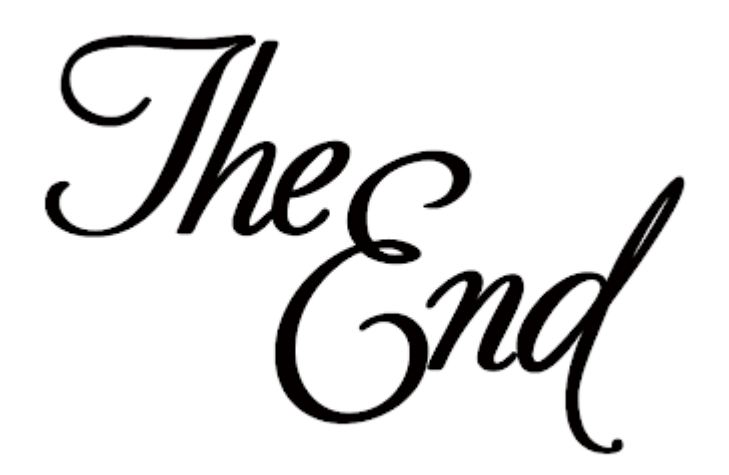